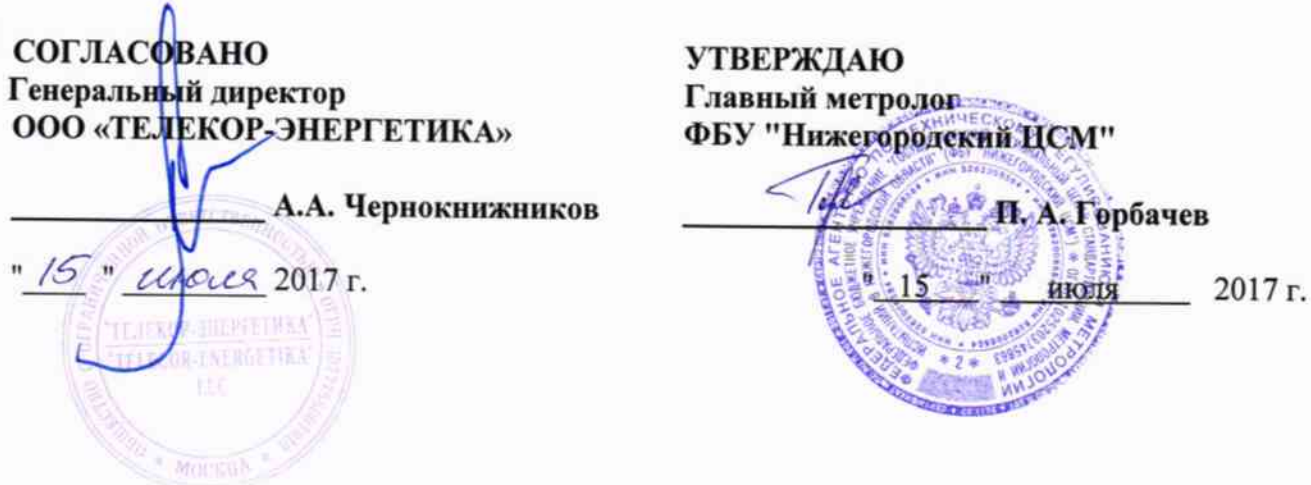

# ГОСУДАРСТВЕННАЯ СИСТЕМА ОБЕСПЕЧЕНИЯ ЕДИНСТВА ИЗМЕРЕНИЙ

## Система автоматизированная информационно-измерительная коммерческого учета электроэнергии (АИИС КУЭ) Сосногорская ТЭЦ (СТЭЦ)

## МЕТОДИКА ПОВЕРКИ

### TE.411711.402-17 MII

Нижний Новгород 2017г.

Настоящая методика устанавливает порядок проведения первичной и периодической поверки системы автоматизированной информационно-измерительной коммерческого учета электрической энергии (АИИС КУЭ) Сосногорская ТЭЦ (СТЭЦ), зав. № 402 АИИС КУЭ предназначена для измерения активной и реактивной электроэнергии, а также для автоматизированного сбора, обработки, хранения и отображения информации.

Поверке подлежат измерительные каналы (ИК) АИИС КУЭ, по которым производится расчетный (коммерческий) учет электрической энергии.

#### 1 Обшие положения

Поверке подлежит каждый измерительный канал (ИК) АИИС КУЭ, реализующий косвенный метод измерений электрической энергии. ИК подвергают поверке покомпонентным (поэлементным) способом с учетом положений раздела 8 ГОСТ Р 8.596.

Первичную поверку ИК проводят после установки и монтажа АИИС КУЭ на объекте и проведения опытной эксплуатации. Периодическую поверку проводят в процессе эксплуатации.

Первичную поверку после ремонта проводят после ремонта АИИС КУЭ, замены СИ из состава ИК, аварий в энергосистеме, если эти события могли повлиять на метрологические характеристики ИК. Допускается подвергать поверке только те СИ из состава ИК, которые подверглись указанным выше воздействиям, при условии, что остальные ИК этим воздействиям не подвергались. В этом случае оформляется свидетельство о поверке АИИС КУЭ с перечнем измерительных каналов прошедших внеочередную поверку.

Интервал между поверками - 4 года.

#### 2. Операции и средства поверки

При проведении поверки должны быть выполнены следующие операции, указанные в таблице 2.1, и должны использоваться средства поверки, указанные в таблице 2.2. Допускается применение аналогичных средств поверки, обеспечивающих определение метрологических характеристик поверяемых измерительных каналов АИИС КУЭ с требуемой точностью. Все средства измерений, применяемые при поверке, должны быть внесены в Федеральный информационный фонд по обеспечению единства изменений и иметь действующие свидетельства о поверке и (или) знаки поверки.

| таолица 2.1 онорации поверхи |                                                                    |              |  |
|------------------------------|--------------------------------------------------------------------|--------------|--|
| $N_2$                        | Операции поверки                                                   | Номер пункта |  |
| $\Pi/\Pi$                    |                                                                    | методики     |  |
|                              | Подготовка к поверке                                               | 6            |  |
| $\overline{2}$               | Внешний осмотр                                                     | 7.1          |  |
| $\overline{3}$               | Подтверждение соответствия ПО СИ                                   | 7.2          |  |
| $\overline{\mathbf{4}}$      | Проверка счетчиков электрической энергии                           | 7.4          |  |
| 5                            | Проверка функционирования ИВК АИИС КУЭ (АРМ или сервера)           | 7.5          |  |
| 6                            | Проверка функционирования центрального компьютера АИИС КУЭ         | 7.6          |  |
| $\overline{7}$               | Проверка функционирования вспомогательных устройств                | 7.7          |  |
| 8                            | Проверка нагрузки вторичных цепей измерительных трансформаторов    | 7.7          |  |
|                              | напряжения                                                         |              |  |
| 9                            | Проверка нагрузки вторичных цепей измерительных трансформаторов    | 7.8          |  |
|                              | тока                                                               |              |  |
| 10                           | вторичной<br>Проверка падения напряжения в линии<br>между<br>связи | 7.9          |  |
|                              | обмоткой ТН и счетчиком                                            |              |  |
| 11                           | Проверка абсолютной погрешности часов                              | 7.10         |  |
| 12                           | Проверка отсутствия ошибок информационного обмена                  | 7.11         |  |

Таблина 2.1 Оперании поверки

Таблица 2.2 Средства проведения поверки

| Наименование средства измерения                                                                                             | Метрологические характеристики                                                                                                    |
|----------------------------------------------------------------------------------------------------|----------------------------------------------------------------------------------------------------|
| Радиочасы РЧ-011                                                                                                    | Пределы допускаемой погрешности привязки переднего<br>фронта выходного импульса к шкале координированно-<br>го времени ЭСЧВ, $\pm$ 100 мкс.                                                                                                    |
| Измеритель комбинированный<br>Testo 176 P1:                                                                                 | Диапазон измерений давления от 60 до 110<br>кПа,<br>допускаемая относительная погрешность<br>$\frac{9}{6}$<br>$\pm 3$<br>диапазон измерений температуры от -20 до +70 °С,<br>допускаемая абсолютная погрешность ±0,3 °С; диапазон<br>измерений влажности от 5 до 95 %, допускаемая<br>относительная погрешность $\pm 2$ %. |
| Переносной компьютер                                                                                                    | С оптическим преобразователем «оптический кабель» и<br>программным обеспечением «Конфигуратор счётчиков»<br>для чтения данных со счетчиков                                                                                                    |
| Прибор для измерения показателей<br>качества электрической энергии и<br>электроэнергетических величин<br>Энерготестер ПКЭ-А | Диапазон измерений: переменного тока от 0 до 10 А,<br>относительная погрешность $\pm 0.5$ %; частоты перемен-<br>ного тока f от 45 до 75 Гц, абсолютная погрешность ±<br>0,01 Гц; активной электрической мощности от 0,01 Рн<br>до 2,25 Рн, относительная погрешность $\pm$ 0,5 %                                          |

средства поверки:

- трансформаторов тока - в соответствии с ГОСТ 8.217-2003 «ГСИ. Трансформаторы тока. Методика поверки»;

- по МИ 3196-2009. «ГСИ. Вторичная нагрузка трансформаторов тока. Методика выполнения измерений без отключения цепей»;

трансформаторов напряжения - в соответствии с **TOCT** 8.216-2011 «ГСИ. Трансформаторы напряжения. Методика поверки» и/или МИ 2845-2003 «Измерительные трансформаторы напряжения 6/ $\sqrt{3}...35$  кВ. Методика поверки на месте эксплуатации»; МИ 2925-2005. «ГСИ. Измерительные трансформаторы напряжения 35...330/ $\sqrt{3}$  кВ. Методика поверки на месте эксплуатации с помощью эталонного делителя»;

- по МИ 3195-2009 «ГСИ. Мощность нагрузки трансформаторов напряжения. Методика выполнения измерений без отключения цепей»;

- Счетчики электрической энергии СЭТ-4ТМ.03М - в соответствии с документом «Счетчики электрической энергии многофункциональные СЭТ-4ТМ.03М, СЭТ-4ТМ.02М. Методика поверки. ИЛГШ.411152.145РЭ1», утвержденным ГЦИ СИ «Нижегородский ЦСМ»  $04.05.2012$  r.;

- Счетчик электрической энергии СЭТ-4ТМ.03 - в соответствии с документом «Счетчик электрической энергии многофункциональный СЭТ-4ТМ.03. Руководство по эксплуатации. Приложение Г. Методика поверки. ИЛГШ.411152.124 РЭ1», утвержденным ГЦИ СИ «Нижегородский ЦСМ» 10.09.2004 г.;

- Устройства сбора и передачи данных ЭКОМ-3000 - в соответствии с документом ПБКМ.421459.007 МП «Устройство сбора и паредачи данных «ЭКОМ-3000». Методика поверки», утвержденным ВНИИМС в 20 апреля 2014 г.;

- допускается применять другие средства измерения, удовлетворяющие по точности требованиям настоящей методики поверки.

#### 3. Условия поверки и подготовки к ней

При проведении поверки должны быть соблюдены следующие условия:

- температура окружающего воздуха (23±2) °С;  $1)$
- относительная влажность от 30 до 80 %;  $2)$
- напряжение питающей сети (220±22) В,  $3)$
- частота (50±0,2) Гц;  $4)$
- атмосферное давление от 86 до 106,7 кПа. 5)

Допускается проводить поверку в рабочих условиях эксплуатации ИК, если при этом

соблюдаются условия эксплуатации эталонных средств поверки.

#### 4. Требования безопасности

4.1 При проведении поверки должны быть соблюдены требования безопасности, установленные ГОСТ 12.2.007.0-75, ГОСТ 12.2.007.3-75, действующими «Правилами техники безопасности при эксплуатации электроустановок потребителей», «Правилами технической эксплуатации электроустановок потребителей», «Правилами по охране труда при эксплуатации электроустановок», «Правила технической эксплуатации электрических станций и сетей РФ.

4.2 Эталонные средства измерений, вспомогательные средства поверки и оборудование соответствовать требованиям **TOCT** 12.2.003-91, **TOCT** 12.2.007.3-75. должны ГОСТ 12.2.007.7-75.

4.3 Все оперативные отключения и включения должны проводиться руководителем работ в соответствии с программой проведения работ, утвержденной в установленном порядке.

4.4 При проведении поверки необходимо соблюдать требования разделов «Меры безопасности» эксплуатационных документов на средства поверки и компоненты АИИС КУЭ.

#### 5. Требования к квалификации поверителей

5.1 К проведению поверки АИИС КУЭ допускают лиц, достигших 18 лет и аттестованных в установленном порядке, прошедших инструктаж по технике безопасности на рабочем месте, изучивших настоящую МП, эксплуатационную документацию на АИИС КУЭ, используемые средства измерений и вспомогательные устройства.

5.2 Проверку нагрузки вторичных цепей измерительных трансформаторов, входящих в состав ИК АИИС КУЭ, и падения напряжения в линиях соединения счетчиков с измерительными трансформаторами напряжения должны выполнять специалисты, имеющие стаж работы по данному виду измерений не менее одного года. Измерения проводят не менее двух специалистов, один из которых должен иметь документ, подтверждающий право работы на установках свыше 1000 В с группой по электробезопасности не ниже IV.

#### 6. Подготовка к поверке

6.1 Перед выполнением операций поверки необходимо изучить настоящую МП, эксплуатационную документацию на поверяемую АИИС КУЭ. Непосредственно перед выполнением поверки необходимо подготовить средства поверки к работе в соответствии с их эксплуатационной документацией.

6.2 Перед проведением поверки решается комплекс организационных вопросов, связанных с процессом поверки, в соответствии с порядком, принятым на предприятии. Проводится инструктаж персонала, участвующего в поверке.

Средства поверки и вспомогательные технические средства следует применять в соответствии с требованиями эксплуатационной документации на них.

Проводится ознакомление со структурой и работой ИК по эксплуатационной документации.

6.3 Для проведения поверки поверителю представляют следующую документацию, оригиналы либо копии:

- описание типа АИИС КУЭ;

- паспорт-формуляр АИИС КУЭ ТЕ.411711.402.04.ФО с перечнем измерительных каналов.

- свидетельства о поверке СИ, входящих в ИК, и свидетельство о предыдущей поверке АИИС КУЭ (при периодической поверке);

- действующие паспорта-протоколы ИК (точек измерений);

6.4 Перед проведением поверки выполняют следующие подготовительные работы:

- проводят организационно-технические мероприятия по доступу поверителей и персонала энергообъектов к местам установки измерительных трансформаторов, счетчиков электроэнергии, центрального компьютера, АРМ; по размещению эталонов, СИ и вспомогательного оборудования, отключению в необходимых случаях, поверяемых СИ от штатной схемы;

- проводят организационно-технические мероприятия по обеспечению безопасности

поверочных работ в соответствии с действующими правилами и руководствами по эксплуатации применяемого оборудования.

6.5 Проверка условий эксплуатации АИИС КУЭ и её компонентов

В ходе выполнения данной проверки производится обследование климатических условий в помещениях, где размещены компоненты АИИС КУЭ, а также параметров сети питания. Проводится измерение и регистрация температуры, относительной влажности с помощью термогигробарометра, и напряжения сети питания с помощью вольтметра.

Составляются протоколы, в которых отражаются предельные отклонения от нормальных значений, каждого подлежащего контролю внешнего влияющего фактора. Допускается выполнять измерение и регистрацию значений климатических условий путем периодических измерений. Периодичность измерений в этом случае должна быть не более 2 часов.

При наличии документов с подтверждающими данными по условиям эксплуатации, указанные измерения допускается не проводить, используя данные из вышеуказанных документов.

Фактические условия эксплуатации компонентов АИИС КУЭ, определенные при выполнении данной проверки, должны удовлетворять регламентированным рабочим условиям применения.

#### 7. Проведение поверки

7.1 Внешний осмотр

7.1.1 Проверяют целостность корпусов и отсутствие видимых повреждений измерительных компонентов, наличие пломб либо клейм.

7.1.2 Проверяют размещение измерительных компонентов, правильность схем подключения трансформаторов тока и напряжения к счетчикам электрической энергии; правильность прокладки проводных линий по проектной документации на АИИС КУЭ.

7.1.3 Проверяют соответствие типов и заводских номеров фактически использованных измерительных компонентов типам и заводским номерам, указанным в паспорте-формуляре АИИС КУЭ.

Заводские номера компонентов системы, указанные на их шильдиках, должны совпадать с номерами, указанными в эксплуатационных документах - паспорте системы. Средства измерений, входящие в состав информационно-измерительной системы должны быть зарегистрированы в Государственном реестре, иметь действующие свидетельства о поверке (оттиски поверительных клейм).

7.1.4 Проверяют отсутствие следов коррозии и нагрева в местах подключения проводных линий.

7.2 Подтверждение соответствия программного обеспечения (ПО).

7.2.1 Проверка идентификационных данных ПО АИИС КУЭ

7.2.1.1 Проверку соответствия программного обеспечения АИИС КУЭ проводят в процессе его штатного функционирования. Структура и функции прикладного ПО АИИС КУЭ:

- программы ПК «Энергосфера», установленные и функционирующие на сервере и компьютерах АРМ оператора, осуществляет обработку и отображение результатов измерений, центры сбора информации, отчетных документов, формирование и передачу  $\, {\bf B}$ конфигурирование и настройку ПО;

- встроенное ПО счетчиков осуществляет вычисление приращений активной и реактивной электрической энергии и средней мощности.

На компьютерах АРМ оператора установлена программа «АРМ Энергосфера».

7.2.1.2 Метрологически значимой частью ПК «Энергосфера» является библиотека «pso metr.dll», расположенная на диске «С» сервера «С:\Program Files (x86)\Prosoft-Systems\EnergoSphere 7\SO» и предназначенная для обработки информации, поступающей от счетчиков электрической энергии.

7.2.1.3 Идентификация метрологически значимой части ПО АИИС КУЭ выполняется по команде оператора вычислением значения хэш-кода файла библиотеки «pso\_metr.dll» следующим образом:

- открыть папку «DISTRIB» на диске «С» сервера в шкафу сетевого оборудования или через соединение на компьютере APM оператора под правами пользователя «администратор»;

- открыть папку ««Hash Calculator» и запустить программу «Hash Calculator»;

- удалить все «галочки» в поле выбора алгоритма, нажав на кнопку «Clear all»;

- выбрать алгоритм для расчета хэш-кода - MD5, установив соответствующую «галочку»;

- выбрать файл, для которого выполняется вычисление хэш-кода;

- вычислить значение хэш-кода, нажав кнопку «Calculate».

7.2.1.4 Проверяют, что идентификационные данные соответствуют значениям, приведённым в таблице 3.

Таблица 3 - Идентификационные данные метрологически значимой части

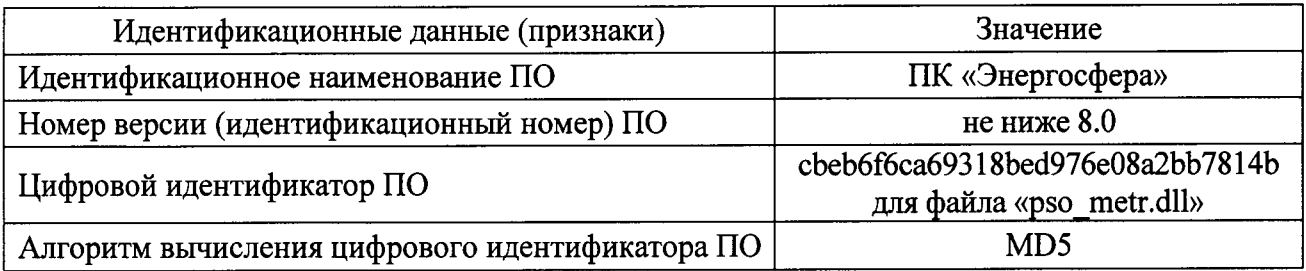

7.2.1.5 Проверка наименования и номера версии программ ПК «Энергосфера» осуществляется на компьютере APM оператора и/или сервера с использованием программы программ» ПК «Энергосфера» или через вызов окна «О программе» в меню «Менеджер «Справка» каждой программы.

Результаты проверки положительные, если идентификационные данные метрологически значимой части ПО АИИС КУЭ соответствуют данным, приведённым в таблице 3 настоящей МП и описании типа средства измерений.

7.2.1.6 Проверка защиты ПО АИИС КУЭ и данных

7.2.1.7 Проверку защиты ПО АИИС КУЭ и данных от преднамеренных и непреднамеренных изменений проводят на аппаратном и программном уровнях.

7.2.1.8 Проверку защиты ПО АИИС КУЭ на программном уровне проводят следующим образом:

- проверяют наличие средств обнаружения и фиксации событий в журналах;

- проверяют корректность реализации управления доступом к ПО АИИС КУЭ (разграничение прав посредством назначения уровней доступа для различных групп пользователей);

- проверяют соответствие полномочий пользователей, имеющих различные права доступа.

Результаты проверки положительные, если осуществляется авторизованный доступ к выполнению функций ПО АИИС КУЭ и базе данных сервера.

7.2.1.9 Проверку защиты ПО АИИС КУЭ и данных на аппаратном уровне проводят проверкой ограничения доступа к техническим средствам АИИС КУЭ (измерительным трансформаторам, счетчикам электрической энергии, УСПД, и компьютерам АРМ оператора), наличия средств механической защиты и опломбирования счетчиков и испытательных коробок. Результаты проверки положительные, если средства измерений и оборудование АИИС КУЭ конструктивно защищены в точках, где возможно несанкционированное воздействие на результаты измерений, имеются замки на шкафах и пломбы.

7.3 Поверка измерительных компонентов АИИС КУЭ

Проверяют наличие свидетельств о поверке и срок их действия для всех измерительных компонентов: измерительных трансформаторов тока и напряжения, счетчиков электрической энергии, УСВ. При обнаружении просроченных свидетельств о поверке измерительных компонентов или свидетельств, срок действия которых менее 3 месяцев, дальнейшие операции по поверке ИК, в который они входят, выполняют после поверки этих измерительных компонентов.

7.3.1 Результаты проверки считают удовлетворительными, если предоставлены действующие свидетельства о поверке на все измерительные компоненты.

#### 7.4 Проверка счетчиков электрической энергии

7.4.1 Проверяют наличие и сохранность пломб поверительных и энергосбытовых организаций на счетчике и испытательной коробке. Проверяют наличие документов энергосбытовых организаций, подтверждающих правильность подключения счетчика к цепям тока и напряжения, в частности, правильность чередования фаз. При отсутствии таких документов или нарушении (отсутствии) пломб проверяют правильность подключения счетчиков к цепям тока и напряжения (соответствие схем подключения - схемам, приведенным в паспорте на счетчик). Проверяют последовательность чередования фаз с помощью энерготестера. При проверке последовательности чередования фаз действуют в соответствии с указаниями, изложенными в руководстве по его эксплуатации.

7.4.2 Проверяют работу сегментов индикатора счетчика, отсутствие кодов ошибок или предупреждений, прокрутку параметров в заданной последовательности.

7.4.3 Проверяют работоспособность оптического порта счетчика с помощью переносного компьютера. Преобразователь подключают к любому последовательному порту переносного компьютера. Опрашивают счетчик по установленному соединению. Опрос счетчика считается успешным, если получен отчет, содержащий данные, зарегистрированные счетчиком.

7.4.4 Проверяют соответствие индикации даты в счетчике календарной дате (число, месяц, год). Проверку осуществляют визуально или с помощью переносного компьютера через оптопорт.

7.4.5 Результаты проверки считают удовлетворительными, если требования п.п. 7.4.1-7.4.4 соблюдены.

7.5 Проверка функционировании ИВК АИИС КУЭ (АРМ или сервера)

7.5.1 Проверяют правильность функционирования сервера с помощью тестового программного обеспечения. Проверка считается успешной, если все подсоединенные к серверу опроса и базы данных счетчики опрошены и нет сообщений об ошибках.

7.5.2 Проверяют программную защиту сервера от несанкционированного доступа.

коэффициентов трансформации правильность значений  $7.5.3$ Проверяют измерительных трансформаторов, хранящихся в памяти процессора сервера.

7.5.4 Проводят опрос текущих показаний всех счетчиков электроэнергии.

7.5.5 Проверяют глубину хранения измерительной информации в центральном сервере АИИС КУЭ.

7.5.6 Проверяют защиту программного обеспечения на ЭВМ АИИС КУЭ от несанкционированного доступа. Для этого запускают на выполнение программу сбора данных и в поле "пароль" вводят неправильный код. Проверку считают успешной, если при вводе неправильного пароля программа не разрешает продолжать работу.

7.5.7 Проверяют работу аппаратных ключей - физических Наѕр-ключей. Выключают компьютер и снимают аппаратную защиту (отсоединяют ключ от порта компьютера). Включают компьютер, загружают операционную систему и запускают программу. Работа аппаратных ключей признается успешной, если получено сообщение об отсутствии «ключа защиты».

7.5.8 Результаты проверки считают удовлетворительными, если требования п.п. 7.5.1-7.5.7 соблюдены.

функционирования вспомогательных устройств  $\mathbf{M}$ устройства 7.6 Проверка синхронизации времени (УСВ).

7.6.1 Проверка функционирования модемов (при их наличии в ИК). Проверяют функционирование модемов, используя коммуникационные возможности специальных программ. Модемы считаются исправными в составе комплекса, если были установлены коммутируемые соединения и по установленным соединениям успешно прошел опрос счетчиков.

Допускается автономная проверка модемов с использованием тестового программного обеспечения.

7.6.2 Проверка функционирования адаптеров интерфейса/мультиплексоров (при их наличии в ИК). Подключают к адаптерам переносной компьютер с ПО, используя кабель RS-232. Проверка считается успешной, если удалось опросить все счетчики, подключенные к данному адаптеру.

7.6.3 Проверка функционирования УСВ. Произвести проверку индикации питания УСВ, затем проверить записи в журнале событий, подтверждающий синхронизацию компонентов системы (проверка производится методом, указанным в п. 7.10.1). Проверка считается успешной, если записи журнала по всем точкам учета отображают величину рассинхронизации часов счетчика не более 2 с и подтверждают успешную синхронизацию.

7.6.4 Результаты проверки считают удовлетворительными, если требования п.п. 7.6.1-7.6.3 соблюдены.

7.7 Проверка нагрузки вторичных цепей измерительных трансформаторов напряжения

7.7.1 Проверяют наличие и сохранность пломб поверительных и энергоснабжающих организаций на клеммных соединениях, имеющихся на линии связи ТН со счетчиком. Проверяют наличие документов энергосбытовых организаций, подтверждающих правильность подключения первичных и вторичных обмоток ТН. При отсутствии таких документов или нарушении (отсутствии) пломб проверяют правильность подключения первичных и вторичных обмоток ТН.

7.7.2 При проверке мощности нагрузки вторичных цепей ТН необходимо убедиться, что отклонение вторичного напряжения при нагруженной вторичной обмотке составляет не более  $\pm 10\%$  от Uном.

При помощи энерготестера измеряют мощность нагрузки ТН, которая должна находиться в диапазоне  $(0,25 - 1,0)$  Sном.

Примечания

1 Допускается измерения мощности нагрузки вторичных цепей ТН не проводить, если измерения проводились при составлении паспортов-протоколов на данный такие измерительный канал в течение истекающего интервала между поверками системы. Результаты проверки считают положительными, если паспорт-протокол подтверждает выполнение указанного выше условия для TH.

2 Допускается мощность нагрузки определять расчетным путем, если известны входные (проходные) импедансы всех устройств, подключенных ко вторичным обмоткам измерительных трансформаторов.

7.8 Проверка нагрузки вторичных цепей измерительных трансформаторов тока

7.8.1 Проверяют наличие документов энергосбытовых организаций, подтверждающих правильность подключения вторичных обмоток ТТ. При отсутствии таких документов проверяют правильность подключения вторичных обмоток ТТ.

7.8.2 При помощи энерготестера измеряют мощность нагрузки вторичных цепей ТТ, которая должна находиться в диапазоне (0,25 - 1,0) Ѕном.

Примечания

1 Допускается измерения мощности нагрузки вторичных цепей ТТ не проводить, если при составлении паспортов-протоколов на данный измерения проводились такие измерительный канал в течение истекающего интервала между поверками системы. Результаты проверки считают положительными, если паспорт-протокол подтверждает выполнение указанного выше условия для TT.

2 Допускается мощность нагрузки определять расчетным путем, если известны входные (проходные) импедансы всех устройств, подключенных ко вторичным обмоткам ТТ.

7.9 Проверка падения напряжения в линии связи между вторичной обмоткой ТН и

счетчиком

7.9.1 При помощи энерготестера измеряют падение напряжения Uл в проводной линии связи для каждой фазы по утвержденному документу «Методика выполнения измерений падения напряжения в линии соединения счетчика с трансформатором напряжения в условиях эксплуатации».

7.9.2 Падение напряжения не должно превышать 0,25 % от номинального значения на вторичной обмотке ТН.

Примечания

1 Допускается измерение падения напряжения в линии соединения счетчика с ТН не проводить, если такие измерения проводились при составлении паспортов - протоколов на данный измерительный канал в течение истекающего интервала между поверками системы. Результаты проверки считают положительными, если паспорт- протокол подтверждает выполнение указанного выше требования.

2 Допускается падение напряжения в линии соединения счетчика с ТН определять расчетным путем, если известны параметры проводной линии связи и сила электрического тока, протекающего через линию связи.

7.10 Проверка абсолютной погрешности часов.

7.10.1 Включают питание и запускают тестирующую программу центрального компьютера в режиме индикации текущего значения системного времени. К центральному компьютеру подключаются радиочасы и запускается технологическая программа TimeSync. В момент, когда на дисплее появится ровно одна минута следующего часа, следует произвести синхронизацию центрального компьютера и радиочасов. Через сутки провести измерения в конце того же часа и определить разницу показаний:

$$
\Delta_{\text{cymownaa}} = t_2 - t_1 \tag{1}
$$

где t<sub>1</sub> - время, определенное радиочасами;

 $t<sub>2</sub>$  - время центрального компьютера.

7.10.2 Результаты проверки считают удовлетворительными, если абсолютная погрешность часов за сутки не превышает  $\pm$ 5 с.

#### 7.11 Проверка отсутствия ошибок информационного обмена

Операция проверки отсутствия ошибок информационного обмена предусматривает экспериментальное подтверждение идентичности числовой измерительной информации в счетчиках электрической энергии (исходная информация) и памяти центрального сервера. В момент проверки все технические средства, входящие в проверяемый ИК, должны быть включены.

7.11.1 На центральном компьютере (сервере) АИИС КУЭ распечатывают значения активной и реактивной электрической энергии, зарегистрированные с 30-ти минутным интервалом за полные предшествующие дню проверки сутки по всем ИК. Проверяют наличие данных, соответствующих каждому 30-ти минутному интервалу времени. Пропуск данных не допускается за исключением случаев, когда этот пропуск был обусловлен отключением ИК или устраненным отказом какого-либо компонента системы.

7.11.2 Распечатывают журнал событий счетчика и отмечают моменты нарушения связи между измерительными компонентами системы. Проверяют сохранность измерительной информации в сервере системы на тех интервалах времени, в течение которого была нарушена связь.

7.11.3 Распечатывают на центральном компьютере (сервере) профиль нагрузки за полные сутки, предшествующие дню поверки. Используя переносной компьютер, считывают через оптопорт профиль нагрузки за те же сутки, хранящийся в памяти счетчика. Различие значений активной (реактивной) мощности, хранящейся в памяти счетчика (с учетом

коэффициентов трансформации измерительных трансформаторов) и базе данных центрального сервера не должно превышать двух единиц младшего разряда учтенного значения.

7.11.4 Рекомендуется вместе с проверкой по п. 7.11.3 сличать показания счетчика по активной и реактивной электрической энергии строго в конце получаса (часа) и сравнивать с данными, зарегистрированными в центральном компьютере (сервере) системы для того же момента времени. Для этого визуально или с помощью переносного компьютера через оптопорт считывают показания счетчика по активной и реактивной электрической энергии и сравнивают эти данные (с учетом коэффициентов трансформации измерительных трансформаторов), с показаниями, зарегистрированными в центральном компьютере (сервере) системы. Расхождение не должно превышать две единицы младшего разряда, учтенного значения.

7.11.5 Результаты проверки считают удовлетворительными, если требования п.п. 7.11.1-7.11.4 соблюдены.

#### 8. Оформление результатов поверки

8.1 При положительных результатах поверки АИИС КУЭ оформляют свидетельство о поверке. Перечень и состав измерительных каналов АИИС КУЭ приводят в Приложении к свидетельству о поверке. Каждая страница приложения к свидетельству о поверке должна быть заверена подписью поверителя. Знак поверки наносят на свидетельство о поверке.

8.2 При положительных результатах первичной поверки (после ремонта или замены компонентов АИИС КУЭ), проведённой в объёме проверки в части вносимых изменений, оформляют новое свидетельство о поверке АИИС КУЭ при сохранении без изменений даты очередной поверки.

8.3 Допускается на основании письменного заявления собственника АИИС КУЭ проведение поверки отдельных измерительных каналов из перечня, приведённого в описании типа АИИС КУЭ и таблице А.1 приложения А настоящей МП, с обязательным указанием в приложении к свидетельству о поверке информации о количестве и составе поверенных каналов.

8.4 Отрицательные результаты поверки оформляют извещением о непригодности. Измерительные каналы АИИС КУЭ, прошедшие поверку с отрицательным результатом, не допускаются к использованию.

Методика разработана:

инженер 1 категории отдела испытаний продукции ФБУ «Нижегородский ЦСМ»

Vm

Е.Г. Горбунов